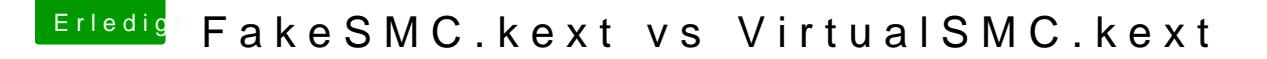

Beitrag von anonymous\_writer vom 12. September 2018, 10:43

Der Unterschied zwischen den inoffiziellen Versionen und der ersten eigentlich nur das update auf Lilu 1.2.7.

[https://github.com/acidanthera &d/1.2.7/1.](https://github.com/acidanthera/Lilu/releases/download/1.2.7/1.2.7.RELEASE.zip)2.7.RELEASE.zip